# *Model Jaringan Saraf Tiruan untuk Estimasi Penduduk Miskin di Indonesia Sebagai Upaya Pengentasan Kemiskinan*

Anjar Wanto Program Studi Teknik Informatika STIKOM Tunas Bangsa Pematangsiantar anjarwanto@amiktunasbangsa.ac.id

*Abstrak***— Penelitian ini bertujuan menentukan model arsitektur jaringan terbaik yang tepat untuk melakukan estimasi Penduduk Miskin di Indonesia menggunakan salah satu algoritma jaringan saraf tiruan, yakni dengan metode** *Bayesian Regulation*. Metode ini melakukan fungsi pelatihan jaringan dengan cara memperbarui bobot dan nilai bias menurut pengoptimalan *Levenberg-Marquardt*. Data yang digunakan pada penelitian ini adalah data penduduk miskin tiap provinsi di Indonesia tahun 2012 sampai tahun 2018 berdasarkan semester, yang bersumber dari Badan Pusat Statistik Indonesia (BPS). Berdasarkan data ini akan dibentuk dan ditentukan model arsitektur jaringan yang digunakan dengan metode *Bayesian Regulation*, antara lain 10-5-10-2, 10-10-15-2, 10-15-10-2, 10-15-20- 2, dan 10-25-25-2. Dari 5 model ini setelah dilakukan pelatihan dan pengujian diperoleh hasil bahwa model arsitektur terbaik adalah 10- 25-25-2 (10 adalah input layer, 25 adalah jumlah neuron hiden layer pertama dan 25 selanjutnya juga merupakan jumlah neuron hiden layer kedua, 2 adalah output layer). Tingkat akurasi dari model arsitektur ini adalah 94,1% dan 61,8% dengan nilai MSE sebesar 0,00013571 dan 0,00005189. Dari penentuan model terbaik ini selanjutnya akan dapat digunakan untuk mengestimasi penduduk miskin di Indonesia sebagai upaya dini pemerintah dalam pengentasan kemiskinan.

*Kata kunci— Model, Jaringan Saraf Tiruan, Estimasi, Penduduk Miskin, Bayesian Regulation.*

### I. PENDAHULUAN

Kemiskinan adalah keadaan dimana terjadi kekurangan halhal yang biasa untuk dimiliki oleh penduduk seperti makanan, pakaian, tempat berlindung dan air minum [1]. Kemiskinan merupakan masalah yang cukup serius yang dihadapi oleh Indonesia. Permasalahan pokok dalam usaha mengatasi kemiskinan saat ini berhubungan denga fakta bahwa sebaran pertumbuhan ekonomi tidak tersebar secara merata [2]. Kemiskinan juga berarti kurangnya akses terhadap pendidikan dan lapangan kerja yang mampu mengatasi masalah kemiskinan dan mendapatkan kehormatan yang layak sebagai warga negara [3]. Kemiskinan sendiri merupakan masalah yang cukup rumit yang banyak ditemukan pada negara yang sedang berkembang, meskipun beberapa negara berkembang telah berhasil melaksanakan pembangunan dalam hal produksi dan pendapatan nasional [4]. Oleh karena itu pertumbuhan ekonomi

Jaya Tata Hardinata Program Studi Sistem Informasi STIKOM Tunas Bangsa Pematangsiantar jayatatahardinata@stikomtb.ac.id

sebagai salah satu indikator dalam mengatasi masalah kemiskinan, dimana pertumbuhan ekonomi merupakan konsep dari pembangunan ekonomi dan pendapatan nasional [5].

Dalam beberapa dekade terakhir menurut Badan Pusat Statistik (BPS) Indonesia, jumlah penduduk miskin di Indonesia menunjukkan penurunan sedikit demi sedikit, akan tetapi iklim ekonomi yang tidak menentu di negara ini berpotensi menumbuhkan kembali angka kemiskinan tersebut. Seperti pada Semester 1 (Maret) tahun 2018 di provinsi Jawa Timur, terdapat  $\pm$  4 juta 332 ribu penduduk miskin atau yang tertinggi di Indonesia. Sedangkan pada Semester 2 (September) tahun 2018, jumlah penduduk miskin tersebut turun menjadi  $\pm$ 4 juta 292 ribu penduduk miskin, atau turun sekitar 40 ribu penduduk [6]. Secara garis besar, tingkat kemiskinan tertinggi berada di pulau Jawa yang notabene sangat padat penduduknya dibandingkan Pulau Sumatera, Kalimantan, Sulawesi maupun Papua.

Oleh sebab itu, perlu dilakukan prediksi untuk mendapatkan hasil estimasi jumlah penduduk miskin di Indonesia untuk tahun-tahun selanjutnya, hal ini dilakukan agar pemerintah memiliki acuan dan pertimbangan dalam menentukan kebijakan maupun dalam membuat langkah-langkah yang tepat untuk mengatasi kemiskinan ini. Tetapi dalam melakukan estimasi tidaklah mudah, dibutuhkan data-data, metode serta langkah-langkah yang tepat agar hasil estimasi nanti nya dapat dipertanggungjawabkan. Salah satu metode yang tepat digunakan adalah metode *Bayesian Regulation*, hal ini karena metode ini mampu memprediksi data berdasarkan data-data terdahulu, sehingga didapatkan hasil estimasi setelah melakukan pembelajaran dan pelatihan berdasarkan data yang sudah pernah terjadi [7]-[13].

Ada beberapa artikel-artikel sebelumnya yang membahas tentang kemiskinan dengan menggunakan algoritma jaringan saraf tiruan. Antara lain, penelitian untuk memprediksi jumlah kemiskinan di kabupaten/kota provinsi Riau menggunakan algoritma *Backpropagation*. Penelitian ini menghasilkan prediksi dengan akurasi > 90% [14]. Selanjutnya dilakukan

penelitian untuk melihat tingkat kemiskinan di Surabaya dengan menggunakan analisis *Regresi Linier* berganda. Penelitian ini menghasilkan akurasi sebesar 65,57% [15]. Berikutnya adalah penelitian untuk memprediksi penyakit diabetes di 10 negara yang berusia 20-79 tahun menggunakan algoritma *Bayesian Regulation*, dengan tingkat akurasi sebesar 79,65% [16]. Berdasarkan latar belakang tersebut, maka akan dilakukan penelitian untuk menentukan model arsitektur terbaik yang akan digunakan untuk membantu penelitianpenelitian selanjutnya dalam mengestimasi jumlah penduduk miskin di Indonesia menggunakan metode *Bayesian Regulation*. Cara kerja metode ini hampir sama dengan algoritma *Backpropagation*, hanya saja parameter yang digunakan pada algoritma ini lebih kompleks untuk memperoleh hasil yang diinginkan.

#### II. METODOLOGI PENELITIAN

### *A. Metode Penelitian*

Metode Penelitian yang digunakan adalah Jaringan Saraf Tiruan dengan metode *Bayesian Regulation*. Metode ini mampu melakukan prediksi berdasarkan data yang telah lampau (*times series*). *Bayesian Regulation* merupakan algoritma pelatihan jaringan saraf tiruan yang memperbaiki nilai bobot dan bias berdasarkan optimisasi *Levenberg-Marquardt*. Algoritma ini meminimalkan kombinasi kuadrat error dan bobot, kemudian menentukan kombinasi yang benar sehingga menghasilkan suatu jaringan yang baik [17]. Proses ini disebut *Regularisasi Bayesian*. Jaringan syaraf tiruan BR memperkenalkan bobot jaringan ke dalam fungsi objektif pelatihan. Fungsi objektif pelatihan dinotasikan sebagai berikut  $[18]$ .

 $F(\omega) = \alpha E_{\omega} + \beta E_{\rho}$ 

adalah jumlah kuadrat dari bobot jaringan dan *ED* jumlah kuadrat dari error jaringan. Nilai *α* dan *β* adalah parameter dari fungsi objektif.

#### *B. Sumber Data*

Dataset yang digunakan pada penelitian ini adalah dataset Jumlah Penduduk Miskin di Indonesia berdasarkan Provinsi tahun 2012-2018 (Tabel 1), yang bersumber dari website Badan Pusat Statistik Indonesia [6].

TABEL I. JUMLAH PENDUDUK MISKIN INDONESIA [Sumber : Badan Pusat Statistik (BPS) Indonesia]

|                |          | Jumlah Penduduk Miskin (Ribu Jiwa) |         |           |            |         |  |  |  |
|----------------|----------|------------------------------------|---------|-----------|------------|---------|--|--|--|
| N<br>$\bf{o}$  | Provinsi | <b>Tahun 2012</b>                  |         | $\ddotsc$ | Tahun 2018 |         |  |  |  |
|                |          | (Mar)                              | (Sep)   | $\cdots$  | (Mar)      | (Sep)   |  |  |  |
| 1              | Aceh     | 909,04                             | 876,56  |           | 839,49     | 831,50  |  |  |  |
| $\mathfrak{D}$ | Sumut    | 1407,25                            | 1378,45 |           | 1324,98    | 1291,99 |  |  |  |
| 3              | Sumbar   | 404.74                             | 397,86  |           | 357,13     | 353,24  |  |  |  |
| $\overline{4}$ | Riau     | 483,07                             | 481,31  |           | 500,44     | 494.26  |  |  |  |
| 5              | Jambi    | 271,67                             | 270,08  |           | 281,69     | 281,47  |  |  |  |

*Seminar Nasional Aplikasi Teknologi Informasi (SNATi) 2019 ISSN: 1907 – 5022 Yogyakarta, 03 Agustus 2019*

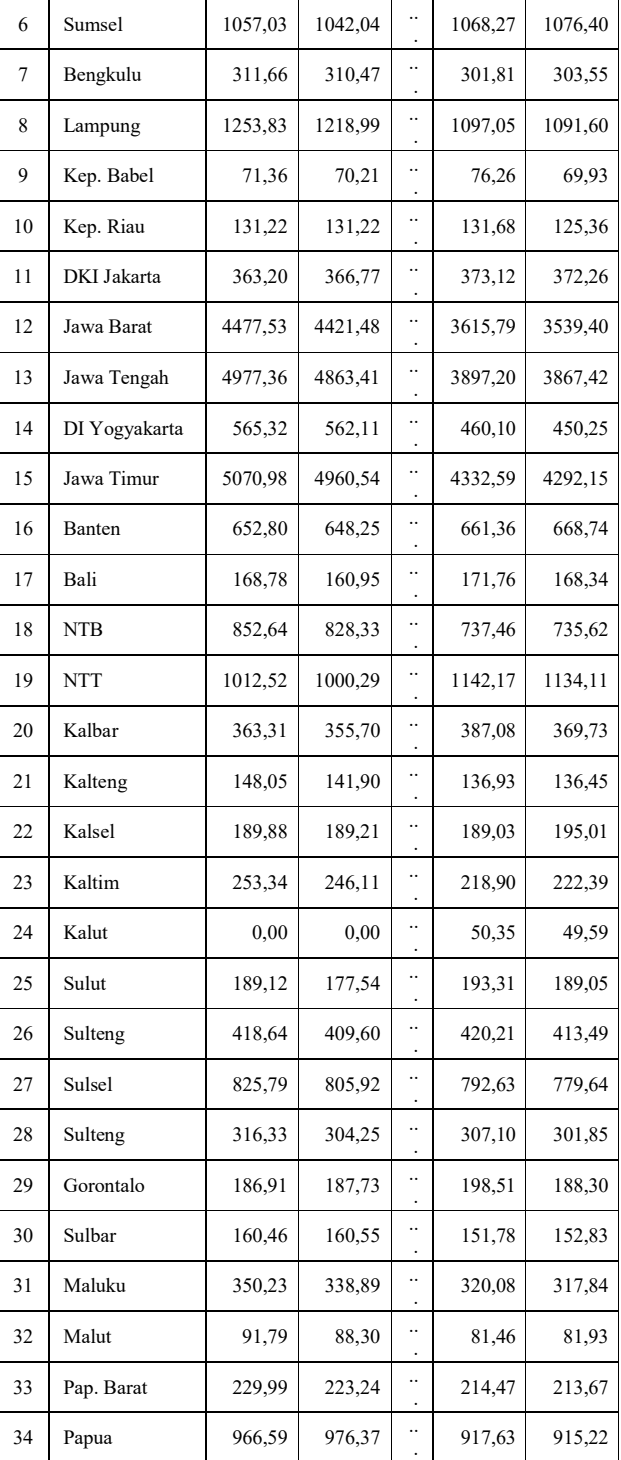

#### *C. Tahapan Penelitian*

Pada tahapan penelitian ini, hal pertama yang dilakukan adalah pengumpulan dataset. Dataset yang digunakan adalah data jumlah penduduk miskin Indonesia. Selanjutnya dilakukan tahapan

 $\overline{\phantom{a}}$ 

*praprocessing* dan membagi data menjadi beberapa bagian yaitu data yang digunakan untuk pelatihan (*training*) dan data yang digunakan untuk pengujian (*testing*). Kemudian menentukan model arsitektur jaringan yang akan digunakan untuk proses pelatihan dan proses pengujian, setelah semua selesai dilakukan akan diperoleh hasil berdasarkan model arsitektur yang digunakan. Selanjutnya dari beberapa model arsitektur yang digunakan dipilihlah yang terbaik.

## *D. Normalisasi*

Berdasarkan pada tabel 1, data terlebih dahulu dibagi menjadi 2 bagian. Data tahun 2012-2016 dengan target 2017 digunakan sebagai data pelatihan, sedangkan data tahun 2013- 2017 dengan target 2018 digunakan sebagai data pengujian. Kemudian data yang sudah dibagai dua dinormalisasi dengan menggunakan persamaan (2) [19]–[21].

$$
x' = \frac{0.8(x-a)}{b-a} + 0.1
$$

Keterangan :

- x' = Hasil normalisasi
- $x =$ Data yang akan dinormalisasi
- a = Data terkecil dari dataset
- b = Data terbesar dari dataset

# *E. Variabel Penelitian*

Variabel penelitian yang digunakan pada artikel ini ada 2 bagian, yakni variabel *input* dan variabel *output*. Variabel input ada 10, yakni jumlah penduduk miskin pada semester 1 (Maret) dan Semester 2 (September) berdasarkan tahun dari data input pelatihan dan pengujian. Sedangkan variabel output ada 2, yakni jumlah penduduk miskin pada semester 1 (Maret) dan Semester 2 (September) yang menjadi target dari data input pelatihan dan pengujian. Sedangkan kriteria yang digunakan ada 34, yakni data tiap-tiap provinsi yang ada di Indonesia mulai dari Provinsi Aceh hingga Papua.

#### III. HASIL DAN PEMBAHASAN

#### *F. Hasil Data Normalisasi*

1. Tabel 2 berikut ini merupakan hasil normalisasi data pelatihan yang digunakan pada tiap semester tahun 2012 hingga 2016 dengan tahun 2017 sebagai target. Data ini diambil berdasarkan pada tabel 1. Data ini dinormalisasi menggunakan fungsi *sigmoid* seperti yang telah dituliskan pada persamaan (1).

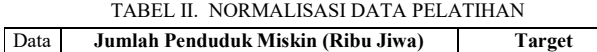

*Seminar Nasional Aplikasi Teknologi Informasi (SNATi) 2019 ISSN: 1907 – 5022 Yogyakarta, 03 Agustus 2019*

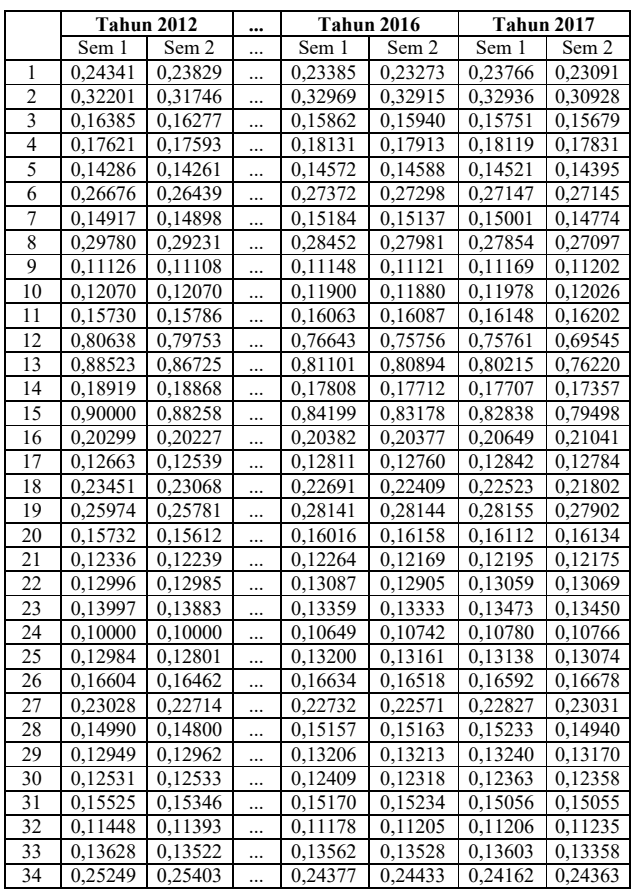

Tabel 3 berikut merupakan hasil normalisasi data pengujian yang digunakan pada tiap semester tahun 2013 - 2017 dengan target tahun 2018. Data ini diambil berdasarkan pada Tabel 1. Data ini dinormalisasi menggunakan fungsi sigmoid seperti yang telah dituliskan pada persamaan (1).

TABEL III. NORMALISASI DATA PENGUJIAN

|                |         | Jumlah Penduduk Miskin (Ribu Jiwa) |           |                   |         | <b>Target</b> |         |
|----------------|---------|------------------------------------|-----------|-------------------|---------|---------------|---------|
| Data           |         | <b>Tahun 2013</b>                  |           | <b>Tahun 2017</b> |         | Tahun 2018    |         |
|                | Sem 1   | Sem 2                              |           | Sem 1             | Sem 2   | Sem 1         | Sem 2   |
| $\mathbf{1}$   | 0,23822 | 0,24069                            |           | 0,24347           | 0,23643 | 0,23802       | 0,23671 |
| $\overline{2}$ | 0,32017 | 0,32866                            |           | 0,33903           | 0,31810 | 0,31784       | 0,31242 |
| 3              | 0,16699 | 0,16258                            |           | 0,15993           | 0,15919 | 0,15872       | 0,15808 |
| $\overline{4}$ | 0,17716 | 0,18591                            |           | 0,18461           | 0,18161 | 0,18228       | 0,18126 |
| 5              | 0,14376 | 0,14629                            |           | 0,14711           | 0,14581 | 0,14631       | 0,14628 |
| 6              | 0,28256 | 0,28220                            |           | 0,27870           | 0,27868 | 0,27564       | 0,27697 |
| 7              | 0.15382 | 0,15268                            | $\ddotsc$ | 0,15212           | 0,14975 | 0,14962       | 0,14991 |
| 8              | 0,29122 | 0,28649                            |           | 0,28607           | 0,27818 | 0,28037       | 0,27947 |
| 9              | 0,11138 | 0,11166                            |           | 0,11218           | 0,11253 | 0,11254       | 0,11150 |
| 10             | 0,12082 | 0,12055                            |           | 0,12061           | 0,12112 | 0,12165       | 0,12061 |
| 11             | 0,15823 | 0,16177                            |           | 0,16407           | 0,16464 | 0,16135       | 0,16120 |
| 12             | 0,80649 | 0,82056                            |           | 0,78534           | 0,72056 | 0,69448       | 0,68192 |
| 13             | 0,87815 | 0,87354                            |           | 0,83175           | 0,79012 | 0,74075       | 0,73585 |
| 14             | 0,19046 | 0,18799                            | $\ddotsc$ | 0,18032           | 0,17667 | 0,17565       | 0,17403 |
| 15             | 0,88445 | 0,90000                            |           | 0,85909           | 0,82428 | 0,81233       | 0,80568 |
| 16             | 0,20790 | 0,21225                            |           | 0,21098           | 0,21506 | 0,20874       | 0,20995 |
| 17             | 0,12672 | 0,13067                            | $\cdots$  | 0,12962           | 0,12902 | 0,12824       | 0,12768 |
| 18             | 0,23660 | 0,23193                            |           | 0,23051           | 0,22300 | 0,22125       | 0,22094 |
| 19             | 0,26335 | 0,26592                            |           | 0,28920           | 0,28657 | 0,28779       | 0,28646 |
| 20             | 0,16067 | 0.16481                            |           | 0,16370           | 0,16393 | 0,16364       | 0,16079 |

 $\overline{a}$ 

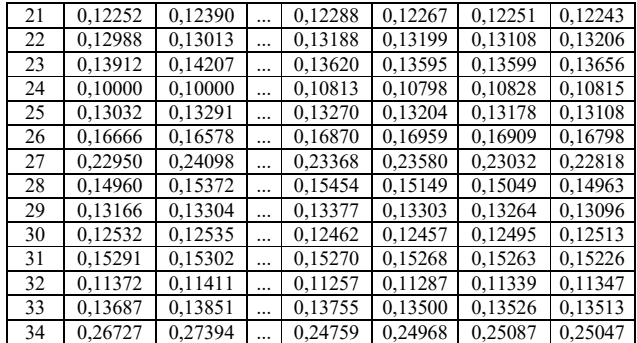

Pada tabel 3 dan 4, pengolahan data dibantu dengan *tools* Matlab 2011 b dalam menentukan model arsitektur terbaik dengan *Bayesian Regulation*. Arsitektur yang digunakan sebanyak 10 model, yakni: 10-5-10-2, 10-10-15-2, 10-15-10-2, 10-15-20-2, dan 10-25-25-2. Cara menentukan model arsitektur terbaik dengan *Bayesian Regulation* adalah menentukan *error minimum* dari proses *training* dan *testing* yang dilakukan. Tingkat *error* yang digunakan sebesar 0,002 dan batas *Epoch* standard masing-masing 100 iterasi. Pada penelitian ini, parameter kode yang digunakan dianalisis menggunakan aplikasi Matlab 2011b yang dapat dilihat pada Tabel 4 berikut.

TABEL IV. PARAMETER DAN KODE PROGRAM

| Kode Training                         | Kode Testing                |
|---------------------------------------|-----------------------------|
| ewff(minmax(P), [hidden layer, output | input data pengujian]       |
| layer],{'tansig','                    | output pengujian]           |
| purelin', 'logsig'}, 'trainbr');      | ,Perf =sim(net,PP,[],[],TT) |
| {1,1};                                |                             |
|                                       |                             |
| (2,1);                                |                             |
|                                       |                             |
| $>>$ net. LW $\{3,1\};$               |                             |
| 3};                                   |                             |
| >><br>net.trainParam.epochs=100       |                             |
| $\gg$ net.trainParam.goal=0           |                             |
| $\gg$ net.trainParam.mu=0.005         |                             |
| >> net.trainParam.mu dec=0.1          |                             |
| $\gg$ net.trainParam.mu inc=10        |                             |
| >> net.trainParam.mu max=1e10         |                             |
| >> net.trainParam.max fail=5          |                             |
| >> net.trainParam.mem reduc=1         |                             |
| >> net.trainParam.min grad=1e-10      |                             |
| $\gg$ net.trainParam.show=25          |                             |
| $\geq$ net.trainParam.showCommandLi   |                             |
| $ne=0$                                |                             |
| >> net.trainParam.showWindow=1        |                             |
| $\gg$ net.trainParam.time=inf         |                             |
| ain(net,P,T)                          |                             |
| Perf]=sim(net,P,[],[],T)              |                             |

### *G. Pelatihan dan Pengujian dengan Model 10-5-10-2*

Hasil pelatihan dengan menggunakan model arsitektur 10- 5-10-2 dapat dilihat pada Gambar 3 berikut.

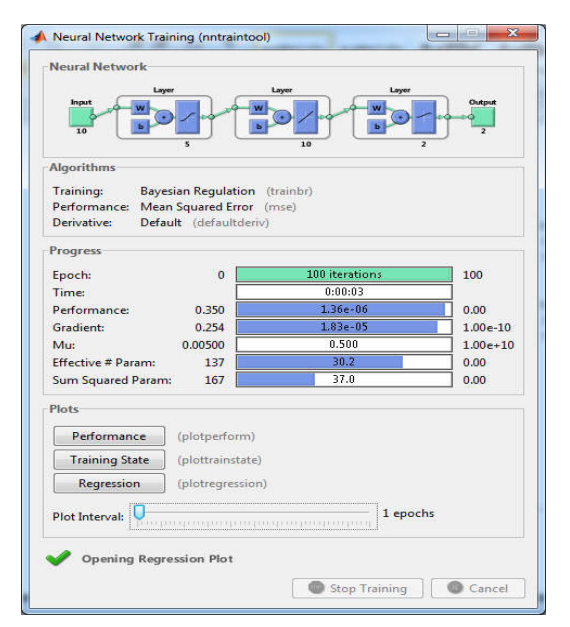

Gambar 1. Pelatihan dengan model 10-5-10-2

Pada Gambar 1 dapat dijelaskan bahwa hasil pelatihan dengan menggunakan model arsitektur 10-5-10-2 dengan epoch yang telah ditentukan sebesar 100 iterasi menyelesaikan pelatihan selama 3 detik yang nantinya akan menghasilkan MSE pelatihan 0,00000080 dan 0,00000193.

Hasil lengkap data pelatihan dan pengujian dengan arsitektur 10-5-10-2 dapat dilihat pada Tabel 5 dan Tabel 6 berikut:

TABEL V. DATA PELATIHAN MODEL 10-5-10-2

|                |        | <b>Target</b>    |               | Output           |           | Error            | <b>SSE</b> |                  |
|----------------|--------|------------------|---------------|------------------|-----------|------------------|------------|------------------|
| Data           | Sem 1  | Sem <sub>2</sub> | Sem 1         | Sem <sub>2</sub> | Sem 1     | Sem <sub>2</sub> | Sem 1      | Sem <sub>2</sub> |
| 1              | 0,2377 | 0,2309           | 0,2358        | 0,2312           | 0,0019    | $-0,0003$        | 0,00000347 | 0,00000008       |
| $\overline{c}$ | 0,3294 | 0,3093           | 0,3284        | 0,3103           | 0,0010    | $-0,0010$        | 0,00000093 | 0,00000104       |
| 3              | 0,1575 | 0,1568           | 0,1569        | 0,1567           | 0,0006    | 0,0001           | 0,00000037 | 0,00000001       |
| $\overline{4}$ | 0,1812 | 0,1783           | 0,1815        | 0,1813           | $-0,0003$ | $-0,0030$        | 0,00000010 | 0,00000894       |
| 5              | 0,1452 | 0,1440           | 0,1457        | 0,1447           | $-0,0005$ | $-0,0007$        | 0,00000024 | 0,00000056       |
| 6              | 0,2715 | 0,2714           | 0,2718        | 0,2707           | $-0,0003$ | 0,0007           | 0,00000011 | 0,00000056       |
| 7              | 0,1500 | 0,1477           |               | 0,1496 0,1498    | 0,0004    | $-0,0021$        | 0,00000017 | 0,00000424       |
| 8              | 0,2785 | 0.2710           | 0,2797        | 0,2699           | $-0,0012$ | 0,0011           | 0,00000134 | 0,00000115       |
| 9              | 0,1117 | 0,1120           |               | 0,1128 0,1118    | $-0,0011$ | 0,0002           | 0,00000124 | 0,00000005       |
| 10             | 0,1198 | 0,1203           | 0,1194        | 0,1181           | 0,0004    | 0,0022           | 0,00000014 | 0,00000467       |
| 11             | 0,1615 | 0,1620           | 0,1607        | 0,1629           | 0,0008    | $-0,0009$        | 0,00000060 | 0,00000077       |
| 12             | 0,7576 | 0.6955           | 0,7575        | 0.6956           | 0.0001    | $-0.0001$        | 0.00000001 | 0.00000002       |
| 13             | 0,8021 | 0,7622           | 0,8020        | 0,7623           | 0.0001    | $-0.0001$        | 0.00000002 | 0.00000001       |
| 14             | 0,1771 | 0,1736           | 0,1771        | 0,1757           | 0.0000    | $-0,0021$        | 0,00000000 | 0,00000454       |
| 15             | 0,8284 | 0,7950           | 0,8287        | 0,7947           | $-0,0003$ | 0,0003           | 0,00000010 | 0,00000008       |
| 16             | 0,2065 | 0,2104           |               | 0,2069 0,2069    | $-0,0004$ | 0,0035           | 0,00000016 | 0,00001229       |
| 17             | 0,1284 | 0,1278           | 0,1288        | 0,1270           | $-0,0004$ | 0,0008           | 0,00000015 | 0,00000071       |
| 18             | 0,2252 | 0,2180           | 0,2253        | 0,2197           | $-0,0001$ | $-0,0017$        | 0,00000001 | 0,00000281       |
| 19             | 0,2815 | 0,2790           | 0,2823        | 0,2788           | $-0.0008$ | 0,0002           | 0.00000056 | 0.00000005       |
| 20             | 0,1611 | 0,1613           | 0,1602        | 0,1612           | 0.0009    | 0,0001           | 0.00000085 | 0,00000002       |
| 21             | 0,1220 | 0,1218           | 0,1229        | 0,1218           | $-0,0009$ | 0,0000           | 0,00000090 | 0,00000000       |
| 22             | 0.1306 | 0.1307           | 0,1295        | 0,1285           | 0,0011    | 0,0022           | 0,00000119 | 0.00000481       |
| 23             | 0,1347 | 0,1345           | 0,1343        | 0,1342           | 0,0004    | 0,0003           | 0,00000019 | 0,00000009       |
| 24             | 0.1078 | 0,1077           | 0,1086 0,1075 |                  | $-0,0008$ | 0,0002           | 0,00000063 | 0,00000003       |

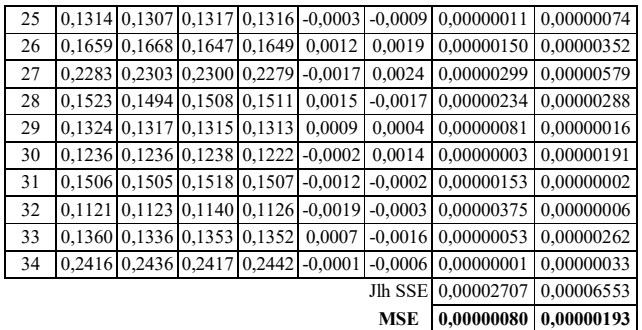

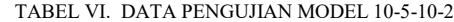

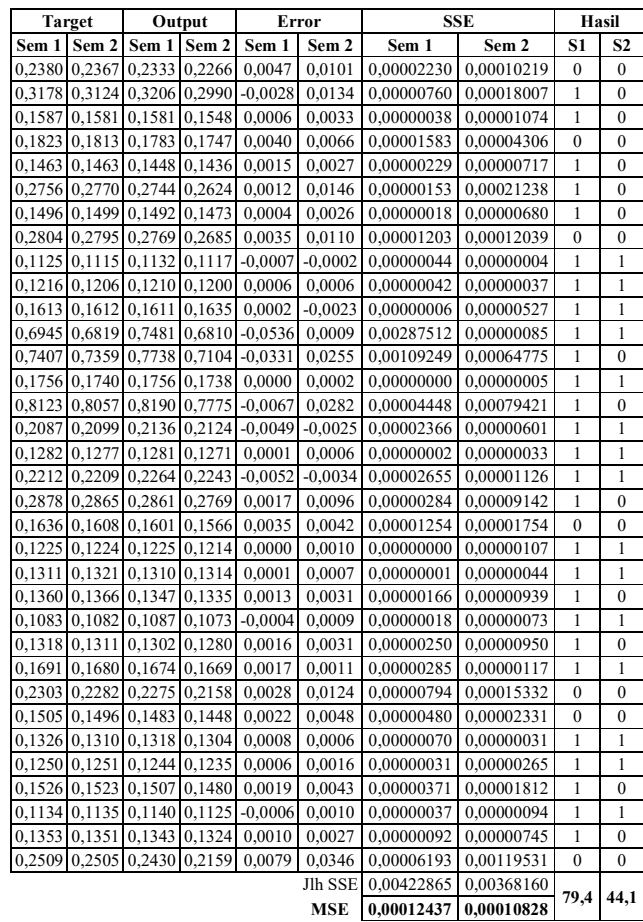

# *H. Pelatihan dan Pengujian dengan Model 10-10-15-2*

Hasil pelatihan dengan menggunakan model arsitektur 10- 10-15-2 dapat dilihat pada Gambar 2 berikut.

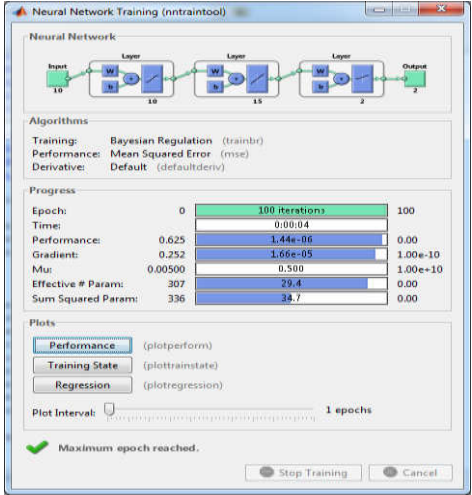

Gambar 2. Pelatihan dengan model 10-10-15-2

Pada Gambar 2 dapat dijelaskan bahwa hasil pelatihan dengan menggunakan model arsitektur 10-10-15-2 dengan epoch yang telah ditentukan sebesar 100 iterasi menyelesaikan pelatihan selama 4 detik yang nantinya akan menghasilkan MSE pelatihan 0,00000081 dan 0,00000205.

Hasil lengkap data pelatihan dan pengujian dengan arsitektur 10-10-15-2 dapat dilihat pada Tabel 7 dan Tabel 8 berikut:

TABEL VII. DATA PELATIHAN MODEL 10-10-15-2

|                |        | <b>Target</b>    |        | Output           |           | Error            | <b>SSE</b> |                  |
|----------------|--------|------------------|--------|------------------|-----------|------------------|------------|------------------|
| Data           | Sem 1  | Sem <sub>2</sub> | Sem 1  | Sem <sub>2</sub> | Sem 1     | Sem <sub>2</sub> | Sem 1      | Sem <sub>2</sub> |
| 1              | 0,2377 | 0,2309           | 0,2358 | 0,2311           | 0,0019    | $-0,0002$        | 0,00000347 | 0,00000004       |
| $\overline{c}$ | 0,3294 | 0,3093           | 0,3283 | 0,3104           | 0,0011    | $-0,0011$        | 0,00000113 | 0,00000125       |
| 3              | 0,1575 | 0,1568           | 0,1569 | 0,1567           | 0,0006    | 0,0001           | 0,00000037 | 0,00000001       |
| $\overline{4}$ | 0,1812 | 0,1783           | 0,1815 | 0,1814           | $-0,0003$ | $-0,0031$        | 0,00000010 | 0,00000954       |
| 5              | 0,1452 | 0,1440           | 0,1457 | 0,1447           | $-0,0005$ | $-0,0007$        | 0,00000024 | 0,00000056       |
| 6              | 0,2715 | 0,2714           | 0,2719 | 0,2706           | $-0,0004$ | 0,0008           | 0,00000018 | 0,00000072       |
| 7              | 0,1500 | 0,1477           | 0,1496 | 0,1499           | 0,0004    | $-0,0022$        | 0.00000017 | 0,00000466       |
| 8              | 0,2785 | 0,2710           | 0,2798 | 0,2698           | $-0,0013$ | 0,0012           | 0,00000158 | 0,00000137       |
| 9              | 0,1117 | 0,1120           | 0,1129 | 0,1118           | $-0,0012$ | 0,0002           | 0,00000147 | 0,00000005       |
| 10             | 0,1198 | 0,1203           | 0,1195 | 0,1181           | 0,0003    | 0,0022           | 0,00000008 | 0,00000467       |
| 11             | 0,1615 | 0,1620           | 0,1608 | 0,1629           | 0,0007    | $-0,0009$        | 0,00000046 | 0,00000077       |
| 12             | 0,7576 | 0,6955           | 0,7575 | 0,6955           | 0,0001    | 0,0000           | 0,00000001 | 0,00000000       |
| 13             | 0,8021 | 0,7622           | 0,8019 | 0,7624           | 0,0002    | $-0,0002$        | 0,00000006 | 0,00000004       |
| 14             | 0,1771 | 0,1736           | 0,1773 | 0,1759           | $-0,0002$ | $-0,0023$        | 0,00000005 | 0,00000544       |
| 15             | 0,8284 | 0,7950           | 0,8287 | 0,7947           | $-0,0003$ | 0,0003           | 0,00000010 | 0,00000008       |
| 16             | 0,2065 | 0,2104           | 0,2067 | 0,2068           | $-0,0002$ | 0,0036           | 0,00000004 | 0,00001300       |
| 17             | 0,1284 | 0,1278           | 0,1289 | 0,1271           | $-0,0005$ | 0,0007           | 0,00000023 | 0,00000055       |
| 18             | 0,2252 | 0,2180           | 0,2252 | 0,2200           | 0,0000    | $-0,0020$        | 0,00000000 | 0,00000391       |
| 19             | 0,2815 | 0,2790           | 0,2824 | 0,2788           | $-0,0009$ | 0,0002           | 0.00000072 | 0.00000005       |
| 20             | 0,1611 | 0,1613           | 0,1603 | 0,1613           | 0,0008    | 0,0000           | 0,00000067 | 0,00000000       |
| 21             | 0,1220 | 0,1218           | 0,1230 | 0,1217           | $-0,0010$ | 0,0001           | 0,00000109 | 0,00000000       |
| 22             | 0,1306 | 0,1307           | 0,1295 | 0,1285           | 0,0011    | 0,0022           | 0,00000119 | 0,00000481       |
| 23             | 0,1347 | 0,1345           | 0,1343 | 0,1341           | 0,0004    | 0,0004           | 0,00000019 | 0,00000016       |
| 24             | 0,1078 | 0,1077           | 0,1087 | 0,1075           | $-0,0009$ | 0,0002           | 0,00000080 | 0,00000003       |
| 25             | 0,1314 | 0,1307           | 0,1318 | 0,1315           | $-0,0004$ | $-0,0008$        | 0,00000018 | 0,00000058       |
| 26             | 0,1659 | 0,1668           | 0,1646 | 0,1648           | 0,0013    | 0,0020           | 0,00000175 | 0,00000390       |
| 27             | 0,2283 | 0,2303           | 0,2300 | 0,2278           | $-0,0017$ | 0,0025           | 0,00000299 | 0,00000628       |
| 28             | 0,1523 | 0,1494           | 0,1509 | 0,1511           | 0,0014    | $-0,0017$        | 0,00000205 | 0,00000288       |

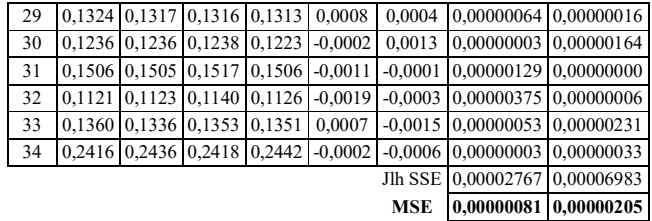

TABEL VIII. DATA PENGUJIAN MODEL 10-10-15-2

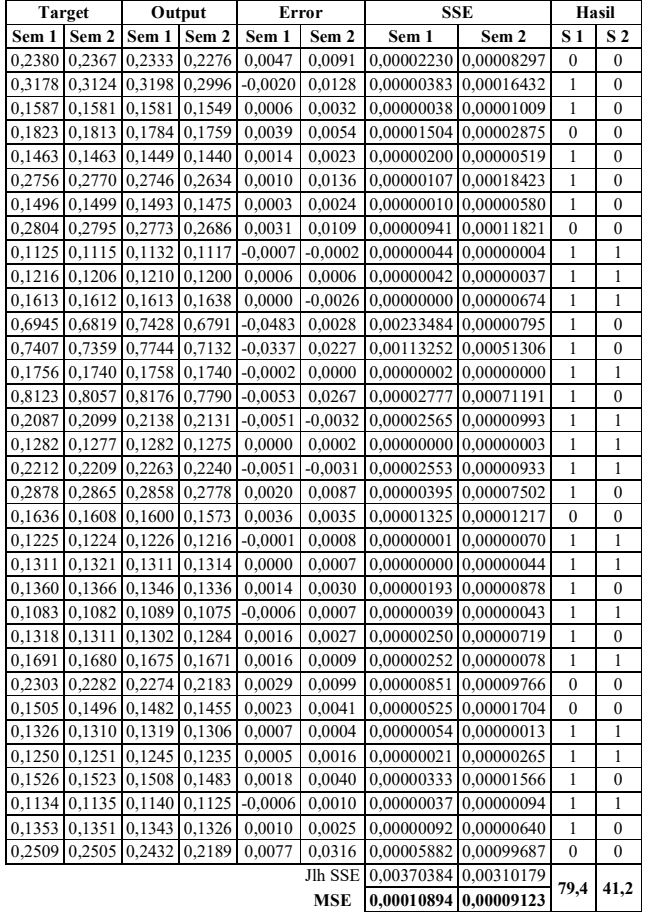

*I. Pelatihan dan Pengujian dengan Model 10-15-10-2*

Hasil pelatihan dengan menggunakan model arsitektur 10-15- 10-2 dapat dilihat pada Gambar 3 berikut.

| Neural Network<br>Layer<br>Input<br>10<br>15                                                                                               | Layer<br>Linyer<br>io | Output       |
|----------------------------------------------------------------------------------------------------|-----------------------|--------------|
| <b>Algorithms</b>                                                                                                    |                       |              |
| <b>Bayesian Regulation</b><br><b>Training:</b><br>Performance:<br>Mean Squared Error (mse)<br><b>Derivative:</b><br>Default (defaultderiv) | (trainbr)             |              |
| <b>Progress</b>                                                                                                    |                       |              |
| Epoch:<br>$\overline{0}$                                                                                                    | 100 iterations        | 100          |
| <b>Time:</b>                                                                                                    | 0:00:08               |              |
| <b>Performance:</b><br>0.0298                                                                                                    | $1.53 - 06$           | 0.00         |
| <b>Gradient:</b><br>0.0293                                                                                                    | 0.000380              | $1.00e-10$   |
| 0.00500<br>Mur                                                                                                    | 0.500                 | $1.00e + 10$ |
| <b>Effective # Parami</b><br>347                                                                                                    | 20.8                  | 0.00         |
| <b>Sum Squared Param:</b><br>529                                                                                                    | 31.5                  | 0.00         |
| <b>Plots</b>                                                                                                    |                       |              |
| Performance<br>(plotperform)                                                                                                    |                       |              |
| <b>Training State</b><br>(plottrainstate)                                                                                                  |                       |              |
|                                                                                                    |                       |              |
| <b>Regression</b><br>(plotregression)                                                                                                    |                       |              |
| <b>Plot Interval:</b>                                                                                                    | 1 apochs              |              |
| Maximum epoch reached.                                                                                                    |                       |              |
|                                                                                                    |                       |              |

Gambar 3. Pelatihan dengan model 10-15-10-2

Pada Gambar 3 dapat dijelaskan bahwa hasil pelatihan dengan menggunakan model arsitektur 10-15-10-2 dengan epoch yang telah ditentukan sebesar 100 iterasi menyelesaikan pelatihan selama 8 detik yang nantinya akan menghasilkan MSE pelatihan 0,00000084 dan 0,00000222.

Hasil lengkap data pelatihan dan pengujian dengan arsitektur 10-15-10-2 dapat dilihat pada Tabel 9 dan Tabel 10 berikut:

TABEL IX. DATA PELATIHAN MODEL 10-15-10-2

|                |        |                  |        |                  | <u>DIIIII DEIIIIIIII MTODEE IV IJ</u> |           |            |                  |
|----------------|--------|------------------|--------|------------------|---------------------------------------|-----------|------------|------------------|
| Data           |        | <b>Target</b>    |        | Output           | Error                                 |           | <b>SSE</b> |                  |
|                | Sem 1  | Sem <sub>2</sub> | Sem 1  | Sem <sub>2</sub> | Sem 1                                 | Sem 2     | Sem 1      | Sem <sub>2</sub> |
| 1              | 0,2377 | 0,2309           | 0,2358 | 0,2307           | 0,0019                                | 0,0002    | 0,00000347 | 0,00000004       |
| $\overline{2}$ | 0,3294 | 0,3093           | 0,3281 | 0,3099           | 0,0013                                | $-0,0006$ | 0,00000160 | 0,00000038       |
| 3              | 0,1575 | 0,1568           | 0,1568 | 0,1563           | 0,0007                                | 0,0005    | 0,00000050 | 0,00000024       |
| $\overline{4}$ | 0,1812 | 0,1783           | 0,1814 | 0,1810           | $-0,0002$                             | $-0,0027$ | 0,00000005 | 0,00000723       |
| 5              | 0,1452 | 0,1440           | 0,1455 | 0,1445           | $-0,0003$                             | $-0,0005$ | 0,00000009 | 0,00000030       |
| 6              | 0,2715 | 0,2714           | 0,2717 | 0,2699           | $-0,0002$                             | 0,0015    | 0,00000005 | 0,00000240       |
| 7              | 0,1500 | 0,1477           | 0,1494 | 0,1496           | 0,0006                                | $-0,0019$ | 0,00000037 | 0,00000345       |
| 8              | 0,2785 | 0,2710           | 0,2798 | 0,2693           | $-0,0013$                             | 0,0017    | 0,00000158 | 0,00000279       |
| 9              | 0,1117 | 0,1120           | 0,1129 | 0,1116           | $-0,0012$                             | 0,0004    | 0,00000147 | 0,00000018       |
| 10             | 0,1198 | 0,1203           | 0,1195 | 0,1180           | 0,0003                                | 0,0023    | 0,00000008 | 0,00000511       |
| 11             | 0,1615 | 0,1620           | 0,1609 | 0,1625           | 0,0006                                | $-0,0005$ | 0,00000033 | 0,00000023       |
| 12             | 0,7576 | 0,6955           | 0,7571 | 0,6952           | 0,0005                                | 0,0003    | 0,00000027 | 0,00000006       |
| 13             | 0,8021 | 0,7622           | 0,8016 | 0,7621           | 0,0005                                | 0,0001    | 0,00000030 | 0,00000001       |
| 14             | 0,1771 | 0,1736           | 0,1773 | 0,1756           | $-0,0002$                             | $-0,0020$ | 0,00000005 | 0,00000413       |
| 15             | 0,8284 | 0,7950           | 0,8283 | 0,7944           | 0,0001                                | 0,0006    | 0,00000001 | 0,00000033       |
| 16             | 0,2065 | 0,2104           | 0,2068 | 0,2065           | $-0,0003$                             | 0,0039    | 0,00000009 | 0,00001525       |
| 17             | 0,1284 | 0,1278           | 0,1290 | 0,1272           | $-0,0006$                             | 0,0006    | 0,00000034 | 0,00000041       |
| 18             | 0,2252 | 0,2180           | 0,2249 | 0,2201           | 0,0003                                | $-0,0021$ | 0,00000011 | 0,00000431       |
| 19             | 0,2815 | 0,2790           | 0,2825 | 0,2785           | $-0,0010$                             | 0,0005    | 0.00000090 | 0,00000027       |
| 20             | 0,1611 | 0,1613           | 0,1604 | 0,1611           | 0,0007                                | 0,0002    | 0,00000052 | 0,00000006       |
| 21             | 0,1220 | 0,1218           | 0,1230 | 0,1216           | $-0,0010$                             | 0,0002    | 0,00000109 | 0,00000002       |
| 22             | 0,1306 | 0,1307           | 0,1294 | 0,1283           | 0,0012                                | 0,0024    | 0,00000142 | 0,00000573       |
| 23             | 0,1347 | 0,1345           | 0,1345 | 0,1339           | 0,0002                                | 0,0006    | 0,00000005 | 0,00000036       |
| 24             | 0,1078 | 0,1077           | 0,1084 | 0,1071           | $-0,0006$                             | 0,0006    | 0,00000035 | 0,00000031       |
| 25             | 0,1314 | 0,1307           | 0,1319 | 0,1313           | $-0,0005$                             | $-0,0006$ | 0,00000028 | 0,00000031       |
| 26             | 0,1659 | 0,1668           | 0,1644 | 0,1642           | 0,0015                                | 0,0026    | 0,00000232 | 0,00000663       |
| 27             | 0,2283 | 0,2303           | 0,2298 | 0,2273           | $-0,0015$                             | 0,0030    | 0.00000234 | 0,00000903       |

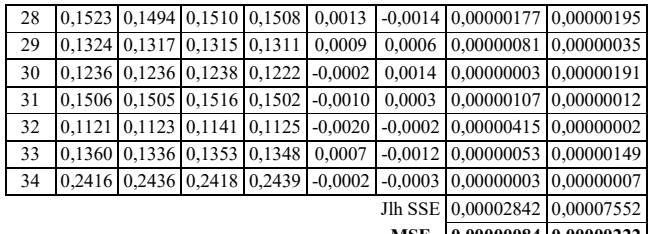

**MSE 0,00000084 0,00000222**

TABEL X. DATA PENGUJIAN MODEL 10-15-10-2

|        | <b>Target</b>    |               | Output           | Error     |            | <b>SSE</b> |                  | Hasil            |                  |
|--------|------------------|---------------|------------------|-----------|------------|------------|------------------|------------------|------------------|
| Sem 1  | Sem <sub>2</sub> | Sem 1         | Sem <sub>2</sub> | Sem 1     | Sem 2      | Sem 1      | Sem <sub>2</sub> | S <sub>1</sub>   | S <sub>2</sub>   |
| 0,2380 | 0,2367           | 0,2320        | 0,2282           | 0,0060    | 0,0085     | 0,00003627 | 0,00007240       | $\overline{0}$   | $\mathbf{0}$     |
| 0,3178 | 0,3124           | 0,3144        | 0,2963           | 0,0034    | 0,0161     | 0,00001185 | 0,00025982       | 0                | $\boldsymbol{0}$ |
| 0,1587 | 0,1581           | 0,1581        | 0,1548           | 0,0006    | 0,0033     | 0,00000038 | 0,00001074       | $\mathbf{1}$     | $\boldsymbol{0}$ |
| 0,1823 | 0,1813           | 0,1775        | 0,1765           | 0,0048    | 0,0048     | 0,00002283 | 0,00002268       | $\mathbf{0}$     | $\bf{0}$         |
| 0,1463 | 0,1463           | 0,1448        | 0,1441           | 0,0015    | 0,0022     | 0,00000229 | 0,00000474       | $\mathbf{1}$     | $\boldsymbol{0}$ |
| 0,2756 | 0,2770           | 0,2734        | 0,2634           | 0,0022    | 0,0136     | 0,00000500 | 0,00018423       | $\mathbf{0}$     | $\bf{0}$         |
| 0,1496 | 0,1499           | 0,1492        | 0,1475           | 0,0004    | 0,0024     | 0,00000018 | 0,00000580       | 1                | $\bf{0}$         |
| 0.2804 | 0,2795           | 0,2766        | 0,2671           | 0,0038    | 0,0124     | 0.00001420 | 0.00015307       | $\overline{0}$   | $\bf{0}$         |
| 0,1125 | 0,1115           | 0,1132        | 0,1117           | $-0,0007$ | $-0,0002$  | 0,00000044 | 0,00000004       | 1                | 1                |
| 0,1216 | 0,1206           | 0,1209        | 0,1198           | 0,0007    | 0,0008     | 0,00000056 | 0,00000066       | $\mathbf{1}$     | 1                |
| 0,1613 | 0,1612           | 0,1611        | 0,1634           | 0,0002    | $-0,0022$  | 0,00000006 | 0,00000482       | 1                | 1                |
| 0,6945 | 0,6819           | 0,7410        | 0,6830           | $-0,0465$ | $-0,0011$  | 0,00216412 | 0,00000117       | 1                | 1                |
| 0.7407 | 0.7359           | 0,7852        | 0,7297           | $-0,0445$ | 0,0062     | 0.00197606 | 0.00003783       | 1                | $\bf{0}$         |
| 0,1756 | 0,1740           | 0,1756        | 0,1737           | 0,0000    | 0,0003     | 0,00000000 | 0,00000011       | 1                | 1                |
| 0,8123 | 0,8057           | 0,8195        | 0,7849           | $-0,0072$ | 0,0208     | 0,00005140 | 0,00043188       | $\mathbf{1}$     | 0                |
| 0.2087 | 0.2099           | 0,2133        | 0,2133           | $-0,0046$ | $-0,0034$  | 0.00002083 | 0.00001123       | $\mathbf{1}$     | 1                |
| 0,1282 | 0,1277           | 0,1281        | 0,1277           | 0,0001    | 0,0000     | 0,00000002 | 0,00000000       | $\mathbf{1}$     | 1                |
| 0,2212 | 0,2209           | 0,2260        | 0,2234           | $-0,0048$ | $-0,0025$  | 0,00002259 | 0,00000603       | $\mathbf{1}$     | 1                |
| 0,2878 | 0,2865           | 0,2834        | 0,2773           | 0,0044    | 0,0092     | 0,00001924 | 0,00008393       | $\mathbf{0}$     | 0                |
| 0,1636 | 0,1608           | 0,1594        | 0,1578           | 0,0042    | 0,0030     | 0,00001798 | 0,00000893       | 0                | 0                |
| 0,1225 | 0,1224           | 0,1225        | 0,1215           | 0,0000    | 0,0009     | 0,00000000 | 0,00000087       | 1                | 1                |
| 0,1311 | 0,1321           | 0,1311        | 0,1311           | 0,0000    | 0,0010     | 0,00000000 | 0,00000093       | $\mathbf{1}$     | 1                |
| 0,1360 | 0,1366           | 0,1342        | 0,1333           | 0,0018    | 0,0033     | 0,00000320 | 0,00001065       | $\mathbf{1}$     | 0                |
| 0,1083 | 0,1082           | 0,1089 0,1076 |                  | $-0,0006$ | 0,0006     | 0,00000039 | 0,00000031       | $\mathbf{1}$     | 1                |
| 0,1318 | 0,1311           | 0,1300        | 0,1287           | 0,0018    | 0,0024     | 0,00000318 | 0,00000567       | $\mathbf{1}$     | 0                |
| 0,1691 | 0,1680           | 0,1674        | 0,1670           | 0,0017    | 0,0010     | 0,00000285 | 0,00000097       | 1                | 1                |
| 0,2303 | 0,2282           | 0,2258        | 0,2203           | 0,0045    | 0,0079     | 0,00002041 | 0,00006213       | $\mathbf{0}$     | 0                |
| 0,1505 | 0,1496           | 0,1477        | 0,1459           | 0,0028    | 0,0037     | 0,00000779 | 0,00001390       | $\boldsymbol{0}$ | 0                |
| 0,1326 | 0,1310           | 0,1318        | 0,1306           | 0,0008    | 0,0004     | 0,00000070 | 0,00000013       | 1                | 1                |
| 0,1250 | 0,1251           | 0,1245        | 0,1234           | 0,0005    | 0,0017     | 0,00000021 | 0,00000298       | 1                | 1                |
| 0,1526 | 0,1523           | 0,1506        | 0,1485           | 0,0020    | 0,0038     | 0,00000410 | 0,00001411       | $\mathbf{0}$     | $\bf{0}$         |
| 0,1134 | 0,1135           | 0,1140        | 0,1124           | $-0,0006$ | 0,0011     | 0,00000037 | 0,00000115       | 1                | 1                |
| 0,1353 | 0,1351           | 0,1341        | 0,1326           | 0,0012    | 0,0025     | 0,00000135 | 0,00000640       | $\mathbf{1}$     | 0                |
| 0.2509 | 0,2505           | 0,2419        | 0,2211           | 0,0090    | 0,0294     | 0,00008045 | 0,00086279       | $\mathbf{0}$     | $\mathbf{0}$     |
|        |                  |               |                  |           | Jlh SSE    | 0,00449132 | 0,00228308       |                  |                  |
|        |                  |               |                  |           | <b>MSE</b> | 0.00013210 | 0,00006715       | 67,6             | 44,1             |

# *J. Pelatihan dan Pengujian dengan Model 10-15-20-2*

Hasil pelatihan dengan menggunakan model arsitektur 10- 15-20-2 dapat dilihat pada Gambar 4 berikut.

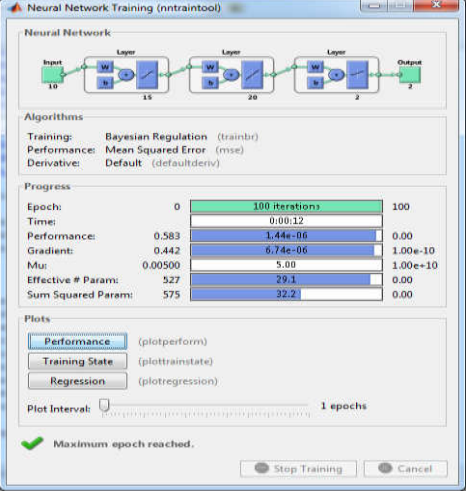

Gambar 4. Pelatihan dengan model 10-15-20-2

Pada Gambar 4 dapat dijelaskan bahwa hasil pelatihan dengan menggunakan model arsitektur 10-15-20-2 dengan epoch yang telah ditentukan sebesar 100 iterasi menyelesaikan pelatihan selama 12 detik yang nantinya akan menghasilkan MSE pelatihan 0,00000080 dan 0,00000205.

Hasil lengkap data pelatihan dan pengujian dengan arsitektur 10-15-20-2 dapat dilihat pada Tabel 11 dan Tabel 12 berikut:

TABEL XI. DATA PELATIHAN MODEL 10-15-20-2

|                |        | <b>Target</b>    |               | Output           | Error     |                  |            | <b>SSE</b>       |
|----------------|--------|------------------|---------------|------------------|-----------|------------------|------------|------------------|
| Data           | Sem 1  | Sem <sub>2</sub> | Sem 1         | Sem <sub>2</sub> | Sem 1     | Sem <sub>2</sub> | Sem 1      | Sem <sub>2</sub> |
| 1              | 0.2377 | 0,2309           | 0,2358        | 0,2311           | 0,0019    | $-0,0002$        | 0,00000347 | 0,00000004       |
| 2              | 0.3294 | 0.3093           | 0,3282        | 0,3104           | 0,0012    | $-0,0011$        | 0,00000135 | 0,00000125       |
| 3              | 0,1575 | 0,1568           | 0,1568        | 0,1566           | 0,0007    | 0,0002           | 0,00000050 | 0,00000004       |
| $\overline{4}$ | 0,1812 | 0,1783           | 0,1814        | 0,1813           | $-0,0002$ | $-0.0030$        | 0.00000005 | 0.00000894       |
| 5              | 0,1452 | 0,1440           | 0,1456        | 0,1447           | $-0,0004$ | $-0,0007$        | 0.00000016 | 0,00000056       |
| 6              | 0,2715 | 0,2714           | 0,2717        | 0,2705           | $-0,0002$ | 0,0009           | 0.00000005 | 0,00000090       |
| 7              | 0,1500 | 0,1477           | 0,1494        | 0,1498           | 0,0006    | $-0,0021$        | 0,00000037 | 0,00000424       |
| 8              | 0,2785 |                  | 0,2710 0,2798 | 0,2698           | $-0,0013$ | 0,0012           | 0,00000158 | 0,00000137       |
| 9              | 0,1117 |                  | 0,1120 0,1128 | 0,1118           | $-0,0011$ | 0,0002           | 0,00000124 | 0,00000005       |
| 10             | 0,1198 | 0,1203           | 0,1194        | 0,1182           | 0,0004    | 0,0021           | 0.00000014 | 0,00000425       |
| 11             | 0,1615 | 0,1620           | 0,1609        | 0,1628           | 0,0006    | $-0,0008$        | 0,00000033 | 0,00000061       |
| 12             | 0,7576 | 0,6955           | 0,7575        | 0,6955           | 0,0001    | 0,0000           | 0.00000001 | 0.00000000       |
| 13             | 0,8021 | 0,7622           | 0,8020        | 0,7624           | 0,0001    | $-0,0002$        | 0.00000002 | 0,00000004       |
| 14             | 0,1771 |                  | 0,1736 0,1772 | 0,1758           | $-0,0001$ | $-0,0022$        | 0,00000002 | 0,00000498       |
| 15             | 0,8284 | 0,7950           | 0,8286        | 0,7947           | $-0,0002$ | 0,0003           | 0.00000005 | 0.00000008       |
| 16             | 0,2065 |                  | 0,2104 0,2069 | 0,2069           | $-0,0004$ | 0,0035           | 0.00000016 | 0,00001229       |
| 17             | 0,1284 | 0,1278           | 0,1290        | 0,1274           | $-0,0006$ | 0,0004           | 0.00000034 | 0,00000019       |
| 18             | 0,2252 | 0,2180           | 0,2250        | 0,2203           | 0,0002    | $-0,0023$        | 0,00000005 | 0,00000518       |
| 19             | 0,2815 | 0,2790           | 0,2826        | 0,2789           | $-0,0011$ | 0,0001           | 0,00000110 | 0,00000001       |
| 20             | 0,1611 | 0,1613           | 0,1604        | 0,1614           | 0,0007    | $-0,0001$        | 0,00000052 | 0,00000000       |
| 21             | 0,1220 | 0,1218           | 0,1230        | 0,1218           | $-0,0010$ | 0,0000           | 0,00000109 | 0,00000000       |
| 22             | 0,1306 | 0,1307           | 0,1294        | 0,1285           | 0,0012    | 0,0022           | 0,00000142 | 0,00000481       |
| 23             | 0,1347 | 0,1345           | 0,1345        | 0,1342           | 0,0002    | 0,0003           | 0.00000005 | 0.00000009       |
| 24             | 0,1078 | 0,1077           | 0,1084        | 0,1073           | $-0,0006$ | 0,0004           | 0,00000035 | 0,00000013       |
| 25             | 0,1314 | 0,1307           | 0,1319        | 0,1316           | $-0,0005$ | $-0,0009$        | 0,00000028 | 0,00000074       |
| 26             | 0,1659 | 0,1668           | 0,1645        | 0,1646           | 0.0014    | 0.0022           | 0.00000203 | 0.00000473       |
| 27             | 0,2283 | 0,2303           | 0,2298        | 0,2277           | $-0,0015$ | 0,0026           | 0,00000234 | 0,00000679       |
| 28             | 0,1523 | 0,1494           | 0,1510        | 0,1511           | 0,0013    | $-0,0017$        | 0.00000177 | 0,00000288       |
| 29             | 0,1324 | 0,1317           | 0,1315        | 0,1313           | 0,0009    | 0,0004           | 0,00000081 | 0,00000016       |
| 30             | 0,1236 | 0,1236           | 0,1238        | 0,1224           | $-0,0002$ | 0,0012           | 0.00000003 | 0,00000139       |
| 31             | 0,1506 | 0,1505           | 0,1516        | 0,1505           | $-0,0010$ | 0.0000           | 0,00000107 | 0.00000000       |
| 32             | 0,1121 | 0,1123           | 0,1140        | 0,1127           | $-0,0019$ | $-0,0004$        | 0.00000375 | 0.00000012       |

|  |  |  |  | 33 0.1360 0.1336 0.1353 0.1351 0.0007 -0.0015 0.00000053 0.00000231                  |
|--|--|--|--|--------------------------------------------------------------------------------------|
|  |  |  |  | 34   0,2416   0,2436   0,2418   0,2443   -0,0002   -0,0007   0,00000003   0,00000045 |
|  |  |  |  | Jlh SSE 0.00002708 0.00006962                                                        |
|  |  |  |  | MSE   0,00000080   0,00000205                                                        |

TABEL XII. DATA PENGUJIAN MODEL 10-15-20-2

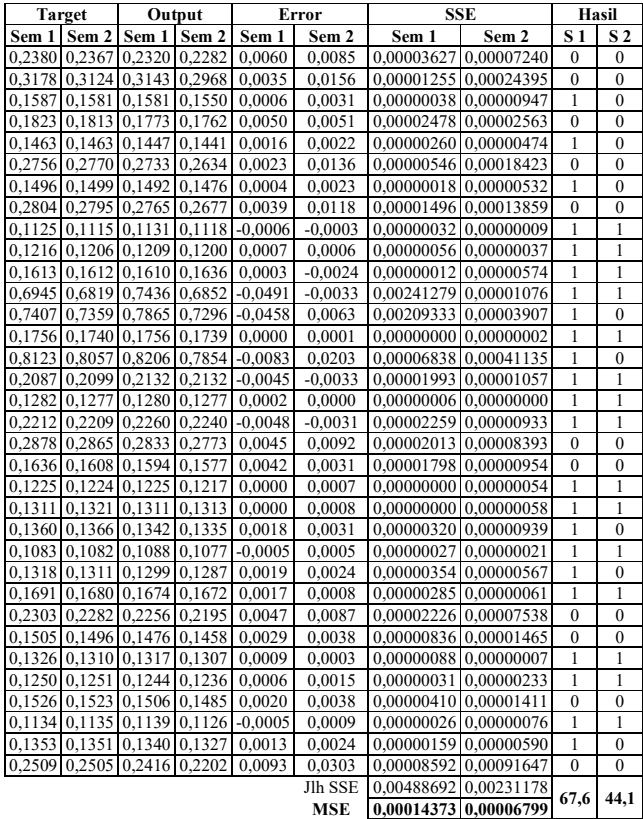

# *K. Pelatihan dan Pengujian dengan Model 10-25-25-2*

Hasil pelatihan dengan menggunakan model arsitektur 10-25- 25-2 dapat dilihat pada Gambar 5 berikut.

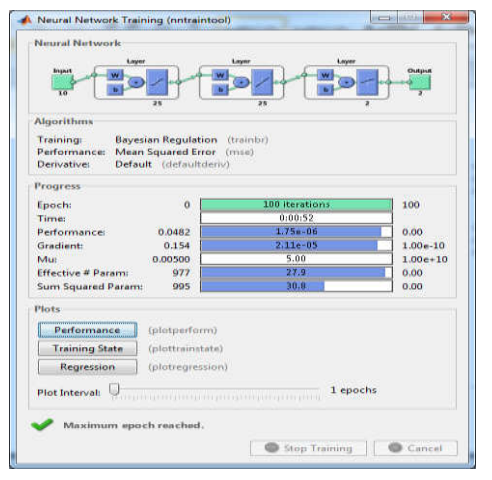

Gambar 5. Pelatihan dengan model 10-25-25-2

Pada Gambar 7 dapat dijelaskan bahwa hasil pelatihan dengan menggunakan model arsitektur 10-25-25-2 dengan epoch yang

*Seminar Nasional Aplikasi Teknologi Informasi (SNATi) 2019 ISSN: 1907 – 5022 Yogyakarta, 03 Agustus 2019*

telah ditentukan sebesar 100 iterasi menyelesaikan pelatihan selama 52 detik yang nantinya akan menghasilkan MSE pelatihan 0,00000095 dan 0,00000254.

Hasil lengkap data pelatihan dan pengujian dengan arsitektur 10-25-25-2 dapat dilihat pada Tabel 13 dan Tabel 14 berikut:

TABEL XIII. DATA PELATIHAN MODEL 10-25-25-2

| Data                    | <b>Target</b> |                  |               | Output           |           | Error            |                      | <b>SSE</b>       |
|-------------------------|---------------|------------------|---------------|------------------|-----------|------------------|----------------------|------------------|
|                         | Sem 1         | Sem <sub>2</sub> | Sem 1         | Sem <sub>2</sub> | Sem 1     | Sem <sub>2</sub> | Sem 1                | Sem <sub>2</sub> |
| 1                       | 0.2377        | 0,2309           | 0,2349        | 0,2309           | 0,0028    | 0,0000           | 0,00000764           | 0,00000000       |
| $\overline{2}$          | 0.3294        | 0,3093           | 0,3279        | 0,3107           | 0,0015    | $-0,0014$        | 0,00000214           | 0.00000202       |
| $\overline{\mathbf{3}}$ | 0,1575        | 0,1568           | 0,1568        | 0,1566           | 0,0007    | 0,0002           | 0,00000050           | 0,00000004       |
| $\overline{4}$          | 0,1812        | 0,1783           | 0,1820        | 0,1818           | $-0,0008$ | $-0,0035$        | 0,00000066           | 0,00001218       |
| 5                       | 0,1452        | 0,1440 0,1454    |               | 0,1448           | $-0,0002$ | $-0,0008$        | 0,00000004           | 0,00000072       |
| 6                       | 0,2715        | 0,2714 0,2723    |               | 0,2700           | $-0,0008$ | 0,0014           | 0,00000068           | 0,00000210       |
| $\overline{7}$          | 0,1500        | 0,1477           | 0,1499        | 0,1501           | 0,0001    | $-0,0024$        | 0,00000001           | 0,00000556       |
| 8                       | 0,2785        | 0,2710           | 0,2801        | 0,2698           | $-0,0016$ | 0,0012           | 0,00000243           | 0,00000137       |
| 9                       | 0,1117        |                  | 0,1120 0,1128 | 0,1119           | $-0,0011$ | 0,0001           | 0,00000124           | 0,00000001       |
| 10                      | 0.1198        | 0.1203           | 0,1195        | 0,1184           | 0,0003    | 0,0019           | 0.00000008           | 0.00000346       |
| 11                      | 0,1615        | 0,1620 0,1610    |               | 0,1623           | 0,0005    | $-0,0003$        | 0,00000023           | 0,00000008       |
| 12                      | 0,7576        | 0,6955 0,7577    |               | 0,6954           | $-0,0001$ | 0,0001           | 0,00000001           | 0,00000000       |
| 13                      | 0,8021        | 0,7622           | 0,8019        | 0,7624           | 0,0002    | $-0,0002$        | 0.00000006           | 0,00000004       |
| 14                      | 0,1771        | 0,1736           | 0,1779        | 0,1764           | $-0,0008$ |                  | $-0,0028$ 0,00000069 | 0,00000802       |
| 15                      | 0,8284        | 0,7950           | 0,8286        | 0,7948           | $-0,0002$ | 0,0002           | 0,00000005           | 0,00000003       |
| 16                      | 0,2065        | 0,2104           | 0,2061        | 0,2060           | 0,0004    | 0,0044           | 0,00000016           | 0,00001941       |
| 17                      | 0,1284        | 0,1278           | 0,1291        | 0,1277           | $-0,0007$ | 0,0001           | 0,00000047           | 0,00000002       |
| 18                      | 0,2252        | 0,2180           | 0,2252        | 0,2209           | 0,0000    | $-0,0029$        | 0,00000000           | 0,00000827       |
| 19                      | 0.2815        | 0,2790 0,2828    |               | 0,2790           | $-0,0013$ | 0,0000           | 0.00000156           | 0,00000000       |
| 20                      | 0,1611        | 0,1613 0,1604    |               | 0,1614           | 0,0007    | $-0,0001$        | 0,00000052           | 0,00000000       |
| 21                      | 0,1220        | 0,1218 0,1230    |               | 0,1218           | $-0,0010$ | 0,0000           | 0,00000109           | 0,00000000       |
| 22                      | 0,1306        | 0.1307           | 0.1297        | 0,1286           | 0,0009    | 0,0021           | 0,00000080           | 0,00000438       |
| 23                      | 0,1347        | 0,1345           | 0,1343        | 0,1337           | 0,0004    | 0,0008           | 0,00000019           | 0,00000064       |
| 24                      | 0,1078        | 0,1077           | 0,1083        | 0,1075           | $-0,0005$ | 0,0002           | 0,00000025           | 0,00000003       |
| 25                      | 0,1314        | 0,1307           | 0,1319        | 0,1315           | $-0,0005$ | $-0,0008$        | 0,00000028           | 0,00000058       |
| 26                      | 0,1659        | 0,1668           | 0,1644        | 0,1643           | 0,0015    | 0,0025           | 0,00000232           | 0,00000613       |
| 27                      | 0,2283        | 0,2303           | 0,2296        | 0,2281           | $-0,0013$ | 0,0022           | 0,00000177           | 0,00000486       |
| 28                      | 0,1523        | 0,1494           | 0,1510        | 0,1512           | 0,0013    | $-0,0018$        | 0,00000177           | 0,00000322       |
| 29                      | 0,1324        | 0,1317           | 0,1316        | 0,1314           | 0,0008    | 0,0003           | 0,00000064           | 0,00000009       |
| 30                      | 0,1236        | 0,1236 0,1240    |               | 0,1227           | $-0,0004$ | 0,0009           | 0,00000014           | 0,00000078       |
| 31                      | 0,1506        | 0,1505           | 0,1510        | 0,1501           | $-0,0004$ | 0,0004           | 0,00000019           | 0,00000020       |
| 32                      | 0,1121        | 0,1123           | 0,1138        | 0,1126           | $-0,0017$ | $-0,0003$        | 0,00000301           | 0,00000006       |
| 33                      | 0,1360        | 0,1336 0,1352    |               | 0,1348           | 0,0008    | $-0,0012$        | 0,00000069           | 0,00000149       |
| 34                      | 0,2416        | 0,2436           | 0.2420        | 0,2444           | $-0,0004$ | $-0,0008$        | 0.00000014           | 0,00000060       |
|                         |               |                  |               |                  |           | Jlh SSE          | 0,00003242           | 0,00008638       |
|                         |               |                  |               |                  |           | <b>MSE</b>       | 0.00000095           | 0.00000254       |

TABEL XIV. DATA PENGUJIAN MODEL 10-25-25-2

|        | <b>Target</b> | Output               |               |                                     | Error     | <b>SSE</b> | Hasil      |     |                |
|--------|---------------|----------------------|---------------|-------------------------------------|-----------|------------|------------|-----|----------------|
| Sem 1  | Sem 2         | Sem 1                | Sem 2         | Sem 1                               | Sem 2     | Sem 1      | Sem 2      | S 1 | S <sub>2</sub> |
| 0.2380 | 0.2367        | 0,2361               | 0,2322        | 0.0019                              | 0,0045    | 0.00000370 | 0.00002033 | 1   | $\Omega$       |
| 0,3178 | 0.3124        |                      | 0,3258 0,3044 | $-0,0080$                           | 0,0080    | 0,00006332 | 0,00006430 | 1   | $\Omega$       |
| 0,1587 | 0.1581        |                      | 0.1579 0.1555 | 0.0008                              | 0.0026    | 0,00000067 | 0.00000664 | 1   | $\Omega$       |
| 0.1823 | 0.1813        | 0.1815               | 0.1805        | 0,0008                              | 0.0008    | 0.00000061 | 0.00000058 | 1   | 1              |
| 0,1463 | 0.1463        | 0.1460               | 0.1454        | 0,0003                              | 0.0009    | 0.00000010 | 0.00000077 | 1   | 1              |
|        | 0,2756 0,2770 | 0,2754               | 0,2666        | 0,0002                              | 0,0104    | 0,00000006 | 0,00010760 | 1   | $\mathbf{0}$   |
| 0,1496 | 0.1499        | 0,1500               | 0.1486        | $-0.0004$                           | 0,0013    | 0,00000014 | 0,00000171 | 1   | 1              |
| 0.2804 | 0,2795        | 0,2791               | 0,2692        | 0,0013                              | 0,0103    | 0,00000161 | 0,00010552 | 1   | $\theta$       |
|        |               | 0,1125 0,1115 0,1133 | 0,1122        | $-0,0008$                           | $-0,0007$ | 0,00000058 | 0,00000049 | 1   | 1              |
|        |               | 0,1216 0,1206 0,1208 | 0,1200        | 0,0008                              | 0,0006    | 0,00000072 | 0,00000037 | 1   | 1              |
|        |               | 0,1613 0,1612 0,1625 | 0,1647        | $-0.0012$                           | $-0,0035$ | 0,00000133 | 0,00001222 | 1   | 1              |
| 0.6945 |               | 0,6819 0,7454        | 0,6739        | $-0.0509$                           | 0,0080    | 0,00259286 | 0.00006433 | 1   | $\Omega$       |
| 0.7407 | 0.7359        | 0,7822               | 0,7192        | $-0.0415$                           | 0,0167    | 0,00171834 | 0,00027725 | 1   | $\Omega$       |
|        | 0.1756 0.1740 | 0,1770               | 0,1754        | $-0.0014$                           | $-0,0014$ | 0,00000183 | 0.00000189 | 1   | 1              |
| 0,8123 | 0,8057        | 0,8228               | 0,7835        | $-0.0105$                           | 0,0222    | 0,00010961 | 0.00049203 | 1   | $\mathbf{0}$   |
|        |               |                      |               | 0,2087 0,2099 0,2141 0,2149 -0,0054 | $-0,0050$ | 0.00002878 | 0.00002451 | 1   | 1              |

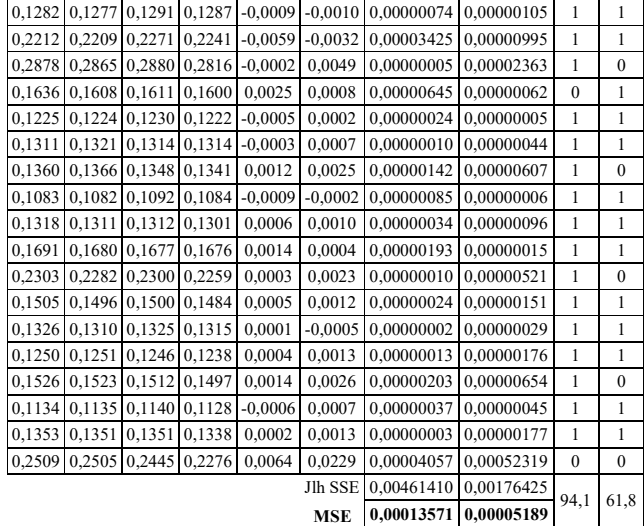

#### *L. Penentuan Model Arsitektur Terbaik*

Setelah dilakukan pelatihan dan pengujian data terhadap model 10-5-10-2, 10-10-15-2, 10-15-10-2, 10-15-20-2, dan 10- 25-25-2 menggunakan bantuan *tools* Matlab dan *Microsoft Excel*, maka diperoleh model arsitektur terbaik 10-25-25-2 dengan tingkat akurasi 94,1% dan 61,8% atau yang tertinggi akurasi nya dibandingkan dengan 4 model yang lain. Keseluruhan hasil dari 5 model arsitektur yang digunakan dapat dilihat pada Tabel 15 berikut.

TABEL XV. PERBANDINGAN HASIL KESELURUHAN MODEL

| No             | Model<br>Arsitektur | <b>Data Training</b> |       |            |       | <b>Data Testing</b>                               |       |         |       |
|----------------|---------------------|----------------------|-------|------------|-------|---------------------------------------------------|-------|---------|-------|
|                |                     | Epoch                | Waktu | <b>MSE</b> |       | <b>MSE</b>                                        |       | Akurasi |       |
|                |                     |                      |       | Sem 1      | Sem 2 | Sem 1                                             | Sem 2 | Sem 1   | Sem 2 |
|                | $10 - 5 - 10 - 2$   | 100                  | 00:04 |            |       | 0.00000080 0.00000193 0.00012437 0.00010828       |       | 79.4%   | 44.1% |
| $\overline{2}$ | $10-10-15-2$        | 100                  | 00:04 |            |       | 0.00000081 0.00000205 0.00010894 0.00009123       |       | 79.4%   | 41.2% |
| 3              | $10-15-10-2$        | 100                  | 00:08 |            |       | 0.00000084 0.00000222 0.00013210 0.00006715 67.6% |       |         | 44.1% |
| 4              | $10-15-20-2$        | 100                  | 00:12 |            |       | 0.00000080 0.00000205 0.00014373 0.00006799       |       | 67.6%   | 44.1% |
| 5              | $10 - 25 - 25 - 2$  | 100                  | 00:52 |            |       | 0.00000095 0.00000254 0.00013571 0.00005189       |       | 94.1%   | 61.8% |

#### IV. KESIMPULAN

Berdasarkan hasil dan pembahasan yang telah dijabarkan dalam artikel ini, maka dapat diambil beberapa kesimpulan antara lain :

- 1. Algoritma *Bayesian Regulation* dapat digunakan untuk memprediksi (mengestimasi) jumlah penduduk miskin pada tiap-tiap provinsi di Indonesia dengan menggunakan model arsitektur 10-25-25-2. Setelah nantinya dilakukan prediksi (estimasi), diharapkan dapat dilihat oleh pemerintah sehingga menjadi masukkan dalam menentukan kebijakan di masa yang akan datang.
- 2. Berdasarkan 5 model arsitektur yang digunakan dalam penelitian (10-5-10-2, 10-10-15-2, 10-15-10-2, 10-15-20-2 dan 10-25-25-2), diperoleh model arsitektur terbaik 10-25- 25-2 dengan tingkat akurasi prediksi sebesar 94,1% dan 61,8%. MSE (*Mean Square Error*) pelatihan untuk prediksi Semester 1 sebesar 0,00000095 dan MSE pengujian

*Seminar Nasional Aplikasi Teknologi Informasi (SNATi) 2019 ISSN: 1907 – 5022 Yogyakarta, 03 Agustus 2019*

0,00013571. Sedangkan MSE pelatihan untuk prediksi Semester 2 sebesar 0,00000254 dan MSE pengujian 0,00005189. Semakin kecil MSE maka akan semakin baik hasil yang diperoleh.

#### UCAPAN TERIMA KASIH

Ucapan terima kasih kami sampaikan kepada Direktorat Riset dan Pengabdian Masyarakat, Direktorat Jenderal Penguatan Riset dan Pengembangan Kementerian Riset, Teknologi dan Pendidikan Tinggi atas pendanaan Penelitian Dosen Pemula (PDP) tahun pelaksanaan 2019.

#### **REFERENSI**

- [1] M. T. Binti, "ANALISA PENGARUH PERTUMBUHAN EKONOMI TERHADAP PENURUNAN TINGKAT KEMISKINAN DI KALIMANTAN TENGAH," *Jurnal Komunikasi Bisnis dan Manajemen*, vol. 3, pp. 69–78, 2016.
- [2] L. B. H. Rubiyanah, Maria Magdalena Minarsih, "Implementasi Program Nasional Pemberdayaan Masyarakat Mandiri Perkotaan Dalam Penanggulangan Kemiskinan," *Journal Of Management*, vol. 2, no. 2, 2016.
- [3] S. Sudiar, "Konsolidasi Potensi Pembangunan: Studi Tentang Penanganan Kemiskinan di Kecamatan Muara Muntai-Kutai Kartanegara," *Jurnal Paradigma*, vol. 4, pp. 69–79, 2015.
- [4] N. Zuhdiyaty and D. Kaluge, "Analisis Faktor-faktor yang Mempengaruhi Kemiskinan di Indonesia Selama Lima Tahun Terakhir (Studi Kasus Pada 33 Provinsi)," *Jurnal Jibeka*, vol. 11, pp. 27–31, 2017.
- [5] R. Atalay, "The Education and the Human Capital to Get Rid of the Middle-income Trap and to Provide the Economic Development," *Procedia - Social and Behavioral Sciences*, vol. 174, pp. 969–976, 2015.
- [6] BPS, "Jumlah Penduduk Miskin Menurut Provinsi, 2007-2018," *Badan Pusat Statistik (BPS) Indonesia*, 2018. [Online]. Available: https://www.bps.go.id/dynamictable/2016/01/18/1119/jumlahpenduduk-miskin-menurut-provinsi-2007-2018.html.
- [7] B. Febriadi, Z. Zamzami, Y. Yunefri, and A. Wanto, "Bipolar function in backpropagation algorithm in predicting Indonesia's coal exports by major destination countries," *IOP Conference Series: Materials Science and Engineering*, vol. 420, no. 12089, pp. 1–9, 2018.
- [8] A. A. Fardhani, D. Insani, N. Simanjuntak, and A. Wanto, "Prediksi Harga Eceran Beras Di Pasar Tradisional Di 33 Kota Di Indonesia Menggunakan Algoritma Backpropagation," *Jurnal Infomedia*, vol. 3, no. 1, pp. 25–30, 2018.
- [9] I. S. Purba and A. Wanto, "Prediksi Jumlah Nilai Impor Sumatera Utara Menurut Negara Asal Menggunakan Algoritma Backpropagation," *Jurnal Teknologi Informasi Techno*, vol. 17, no. 3, pp. 302–311, 2018.
- [10]N. Nasution, A. Zamsuri, L. Lisnawita, and A. Wanto, "Polak-Ribiere updates analysis with binary and linear function in determining coffee exports in Indonesia," *IOP Conference Series: Materials Science and Engineering*, vol. 420, no. 12089, pp. 1–9, 2018.
- [11]Y. Andriani, H. Silitonga, and A. Wanto, "Analisis Jaringan Syaraf Tiruan untuk prediksi volume ekspor dan impor migas di Indonesia," *Register - Jurnal Ilmiah Teknologi Sistem Informasi*, vol. 4, no. 1, pp. 30–40, 2018.
- [12] J. Wahyuni, Y. W. Paranthy, and A. Wanto, "Analisis Jaringan Saraf Dalam Estimasi Tingkat Pengangguran Terbuka Penduduk Sumatera Utara," *Jurnal Infomedia*, vol. 3, no. 1, pp. 18–24, 2018.
- [13]B. K. Sihotang and A. Wanto, "Analisis Jaringan Syaraf Tiruan Dalam Memprediksi Jumlah Tamu Pada Hotel Non Bintang," *Jurnal Teknologi Informasi Techno*, vol. 17, no. 4, pp. 333–346, 2018.
- [14]A. Wanto, "Penerapan Jaringan Saraf Tiruan Dalam Memprediksi Jumlah Kemiskinan Pada Kabupaten/Kota Di Provinsi Riau," *Kumpulan jurnaL Ilmu Komputer (KLIK)*, vol. 5, no. 1, pp. 61–74, 2018.
- [15]R. A. Kurniawan, "Pengaruh Pendidikan dan Pengangguran Terhadap Kemiskinan di Kota Surabaya tahun 2007-2016," *Jurnal Pendidikan*

*Ekonomi (JUPE)*, vol. 6, no. 2, pp. 103–109, 2018.

- [16]Suwarno and A. Abdillah, "Penerapan Algoritma Bayesian Regularization Backpropagation Untuk Memprediksi Penyakit Diabetes," *Jurnal MIPA*, vol. 39, no. 45, pp. 150–158, 2016.
- [17]X. Pan, B. Lee, and C. Zhang, "A Comparison of Neural Network Backpropagation Algorithms for Electricity Load Forecasting," *Intelligent Energy System (IWIES)*, pp. 22–27, 2013.
- [18]Z. Yue, Z. Songzheng, and L. Tianshi, "for Predicting Oil-gas Drilling Cost."
- [19]S. Setti and A. Wanto, "Analysis of Backpropagation Algorithm in Predicting the Most Number of Internet Users in the World," *JOIN (Jurnal Online Informatika)*, vol. 3, no. 2, pp. 110–115, 2018.
- [20]A. Wanto, A. P. Windarto, D. Hartama, and I. Parlina, "Use of Binary Sigmoid Function And Linear Identity In Artificial Neural Networks For Forecasting Population Density," *International Journal Of Information System & Technology*, vol. 1, no. 1, pp. 43–54, 2017.
- [21]A. Wanto, M. Zarlis, Sawaluddin, and D. Hartama, "Analysis of Artificial Neural Network Backpropagation Using Conjugate Gradient Fletcher Reeves in the Predicting Process," *Journal of Physics: Conference Series*, vol. 930, no. 1, pp. 1–7, 2017.